## **=====PREDICTING A RANDOM PM SPECTRUM=====**

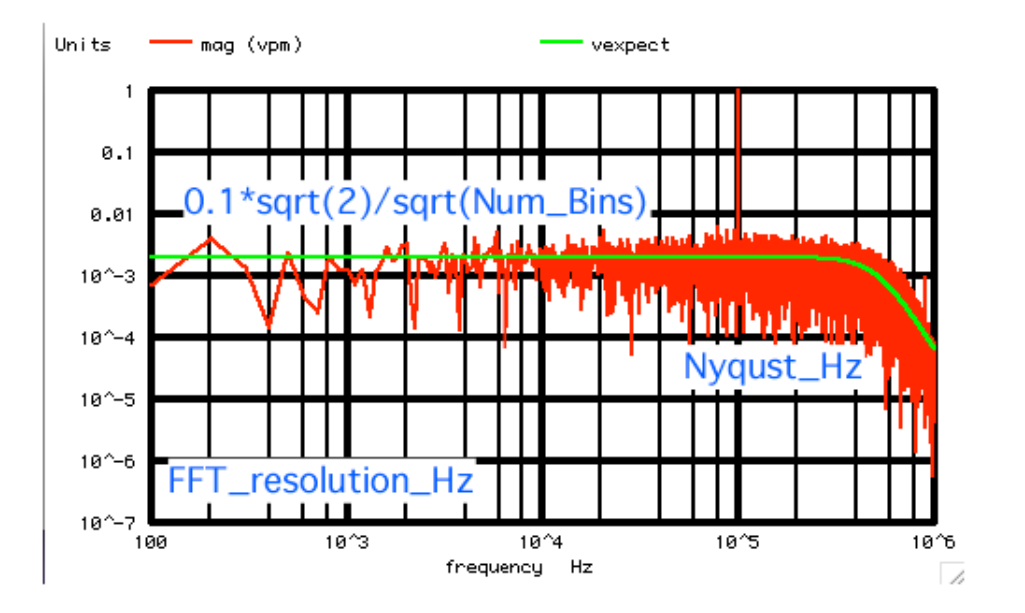

## **SIMPLE\_RANDOM\_PM\_WAVEFORM\_GENERATION**

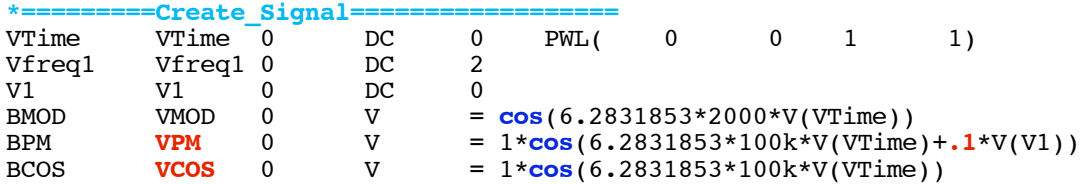

**10%\_pk radian Sinewave PM is 100% carrier with two 5% side bands. The sidebands are synchronous ( add up to 10% of carrier). Random 10%\_rms radian PM spreads out sqrt(2) more energy. It is uniformly spread out over all the frequency bins.** 

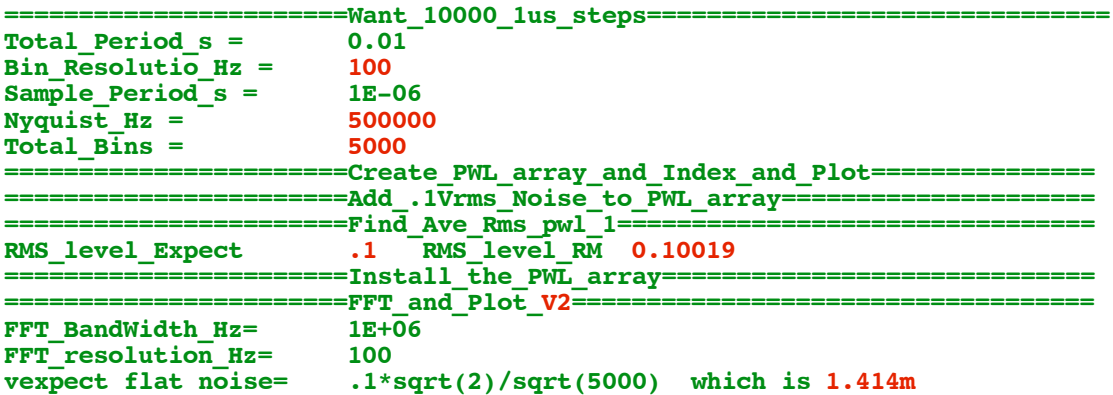

## **===================MacSpiceCode==================================**

## **SIMPLE\_RANDOM\_PM\_WAVEFORM\_GENERATION**

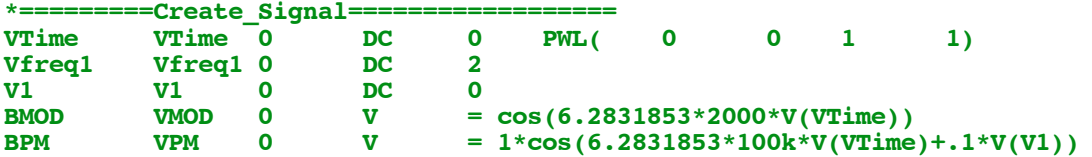

```
VCOS 0 V = 1*cos(6.2831853*100k*V(VTime))BCOS
.control
                 TSTEP TSTOP TSTART TMAX ?UIC?
*TRAN
                 "==========================Want_1000_1us_steps==================================
echo
\mathbf{H} .
let n =10000
let tstep =
                 lus
                 n*tstep
let period_t =let Bin Hz =1/period t
\frac{1-\frac{1}{2}}{\frac{1}{2}} let nyquist =
                 .5/tstep
let binsTotal= nyquist/Bin Hz
                 "Total Period s =echo
                                        $&period t"
                 "Bin Resolutio_Hz = $&Bin_Hz"
echo
echo"Sample_Period_s =
                                        $&tstep"
echo
                 "Nyquist Hz =$&nyquist"
                 "Total Bins =echo
                                          $&binsTotal"
                 n = -1==============Create_PWL_array_and_Index_and_Plot==============="
echo
let \text{pw1 } 1 =vector(2*n)*tstep*0.5let ii \equivvector (2*$&n)
echo
                 "========================Add .1Vrms Noise to PML array======================
let index =\mathbf 0repeat
                 $<sub>sn</sub>pwl_1[1+2*index] = 1.414*(rnd(127)+rnd(127)+rnd(127)+rnd(127)+rnd(127)+let
rnd(127) + rnd(127) + rnd(127) - 507.5)/102.879let index =index + 1end
echo
                 "=========================Find_Ave_Rms_pwl_1===================================
==="
let \, <b>averVal</b> =mean(pwl 1)let noise =pwl 1 - averVal
                 .1*sqrt(mean(noisAC* noiseAC))let RmsVal =echo
                 "RMS level Expect .1 RMS level RM $&RmsVal "
unlet averVal
unlet RmsVal
echo
                 "==========================Install the PWL array================================
                 \text{Qv1}[\text{pw1}] = \text{pw1}1alter
                 .1u 10m 0tran
                                         . . 1u
set
                 pensize = 2*plot
                  vpm vcos
echo
                 =^{\circ}linearize
                 FFT BandWidth Hz =
let<sub>1</sub>1meg
                 FFT resolution Hz =100
let.
                 "FFT_BandWidth_Hz= $&FFT_BandWidth_Hz"<br>"FFT_resolution_Hz= $&FFT_resolution_Hz
echo
                 "FFT_resolution_Hz=
                                         $&FFT_resolution_Hz"
echo
                 specwindow= "rectangular"
set
spec
                 $&FFT resolution Hz $&FFT BandWidth Hz $&FFT resolution Hz
                                                                                     v(vpm)\text{let respect} = (0.1 * \sqrt{(2)} / \sqrt{(1 + (frequency / 550k)) * (frequency / 500k)) * (frequency / 500k)})500k * (frequency/500k) * (frequency/500k))
               mag (vpm) vexpect loglog
plot
let attenExpect = sqrt(5000)/.707"vexpect dc should be .1*sqrt(2)/sqrt(5000) which is 1.414m "
echo
*echo
                 "sqrt(5000)/.707 =$&attenExpect"
.endc
.end
4.18.11 1.05PM
dsauersanjose@aol.com
```
Don Sauer